# **SGD 24-M-IP**

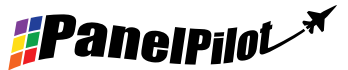

## Display gráfico inteligente compatible con PanelPilot y resistente al agua

#### **Características**

- Pantalla TFT de 2,4" a color
- Clasificación IP-67 y NEMA 6
- Ventana de Corning® Gorilla® Glass, material duro y resistente a arañazos
- Se suministra con el software de diseño gratuito de Windows para configurar y personalizar el display. Compatible con Windows 7, 8.1 y 10.
- Descargue las aplicaciones para el indicador de la biblioteca en línea cada vez mayor
- Programable con la interfaz USB.
- Solución de montaje en tableros fácil y sencilla.
- Conexión IP-67 de 12 clavijas
- Amplia tensión de funcionamiento 4 V 30 V c.c.
- Rango de medición de 0 40 V c.c.
- 2 entradas analógicas y 2 salidas de alarma
- SPI y <sup>12</sup>C
- Versión 4-20 mA disponible (SGD 24-M-IP420)

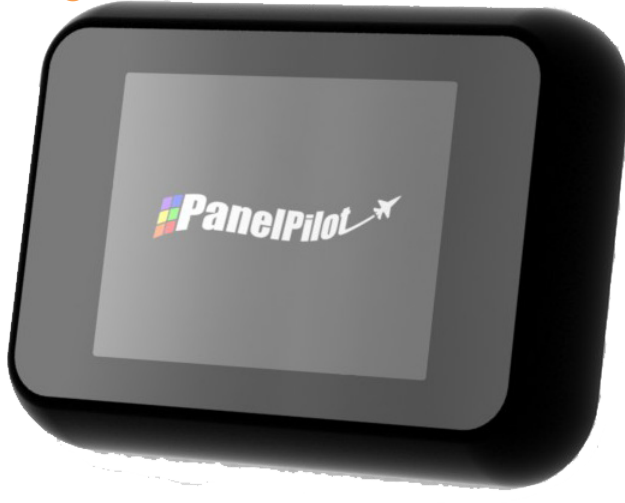

SGD 24-M-IP es un display gráfico IP-67 compatible con PanelPilot con un display a color de 320 x 240 píxeles (QVGA) e interfaz de programación USB.

Utilizando el software PanelPilot (disponible para Windows 7, 8.1 y 10), los usuarios pueden elegir entre un número cada vez mayor de configuraciones que se pueden personalizar según sus necesidades. Los tipos de voltímetro adicionales y otras funciones están disponibles a través dewww.PanelPilot.com.

El usuario puede personalizar los colores, las etiquetas de texto, la pantalla de presentación y el ajuste de escala de la tensión de entrada mediante este software y cargándolas posteriormente al SGD 24-M-IP a través de la conexión USB. Una vez finalizada la configuración, los parámetros se pueden guardar y cargar al indicador mediante el cable USB que se proporciona. La instalación en tablero o caja del módulo acabado resulta sencilla utilizando la tuerca de 32 mm y el conector IP67 que se proporcionan con la unidad.

#### **Especificaciones**

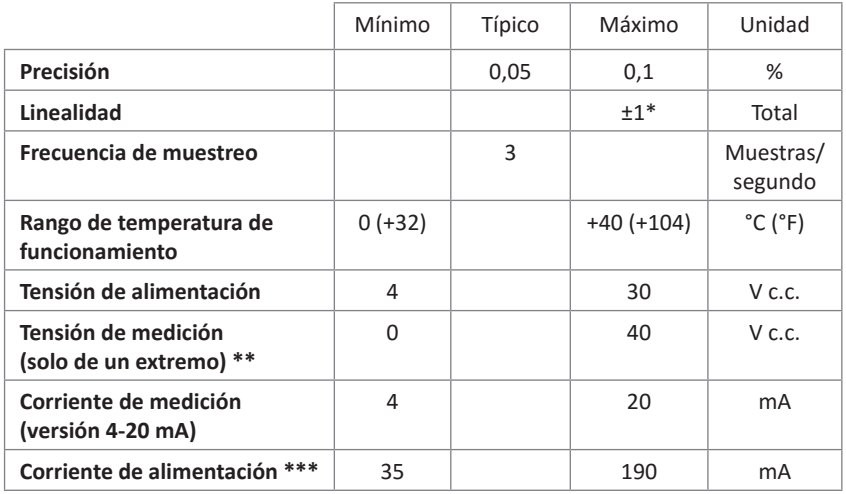

#### Información para pedidos

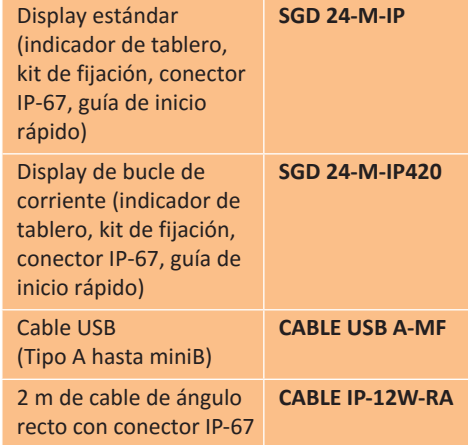

En función de los parámetros de calibración del usuario

SGD 24-M-IP utiliza un amplificador de ganancia programable. Existen ocho rangos de tensión distintos para optimizar la resolución. Véase la página 2 para obtener más detalles.

\*\*\* Depende de la tensión. Véase el gráfico de la página 2.

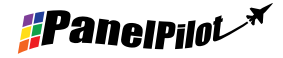

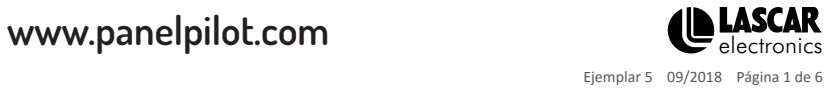

# **SGD 24-M-IP**

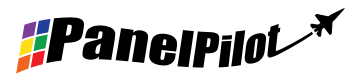

### Display gráfico inteligente compatible con PanelPilot y resistente al agua

#### Conexión IP67

#### **Funciones de los pines conectores**

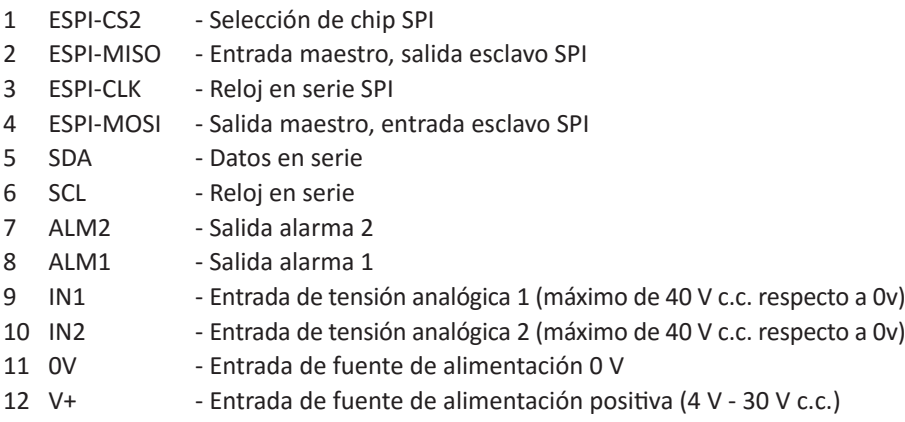

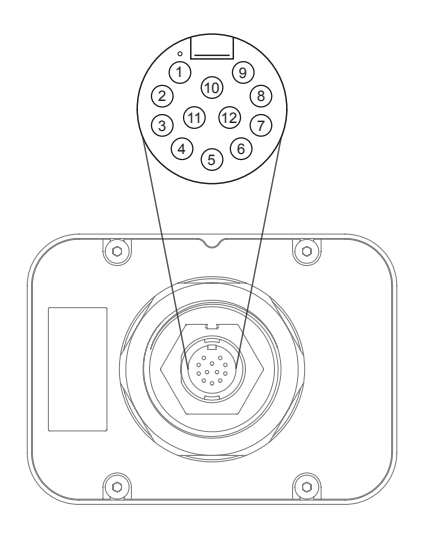

#### **Opciones de la clavija del conector**

Conector con cierre por torsión para instalar en el sitio con los pines soldados. Juntas para cable OD=4,5 mm~7,0 mm

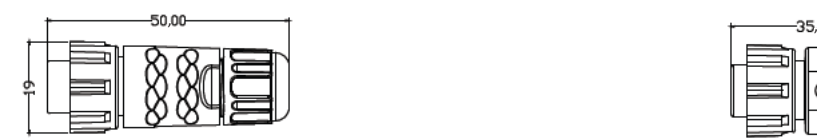

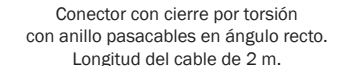

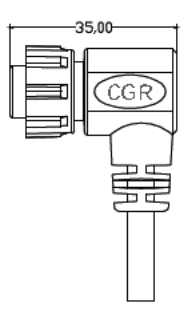

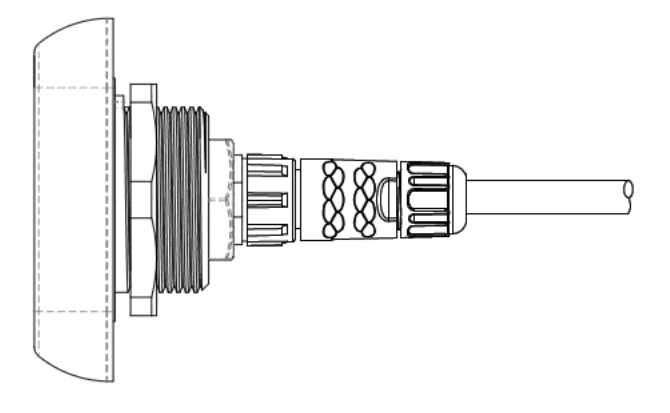

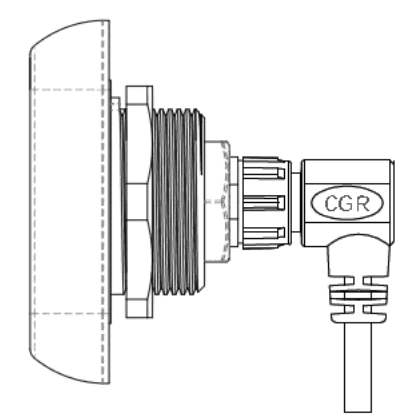

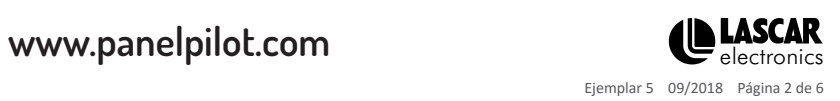

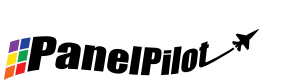

## **SGD 24-M-IP** Display gráfico inteligente compatible con PanelPilot y resistente al agua

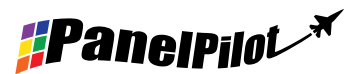

#### Entrada de tensión

SGD 24-M-IP presenta dos entradas de tensión, que utilizan un amplificador de ganancia programable (PGA) para aprovechar al máximo la resolución disponible (el menor rango de tensión ofrece la mayor resolución). Cada canal puede programarse independientemente, con la opción de ocho rangos de tensión de entrada distintos:

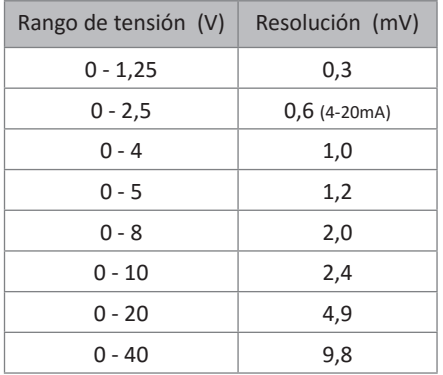

El rango de entrada se decide utilizando las dos tensiones que el usuario introduce en la sección de ajuste de escala del software Panel Pilot. El software utiliza el menor rango disponible que pueda incluir ambas tensiones introducidas por el usuario. La entrada de tensión máxima absoluta es 40 V c.c.

Por ejemplo:

Si se entra una escala de tensión de 0 - 30 V en el software, se utilizará el rango 0 - 40 V.

Si se entra una escala de tensión de 0 - 3V en el software, se utilizará el rango 0 - 4V.

Si se entra una escala de tensión de 5 - 15V en el software, se utilizará el rango 0 - 20V.

Nota: V+, IN1 y IN2 comparten una toma de tierra común (es decir, que no son flotantes ni están aisladas entre ellas).

\*Para el modelo de 4-20 mA, se utiliza el rango 0-2,5.

**Fuente de alimentación típica**

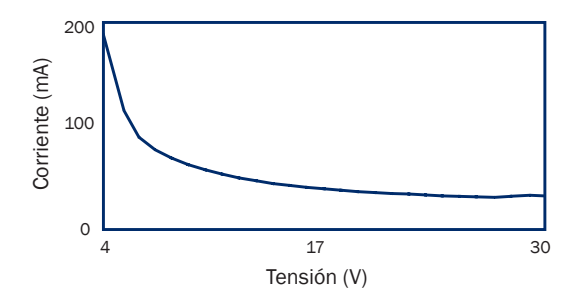

#### **Conexión USB**

Se necesita un cable USB "tipo A a miniB" para programar y personalizar SGD 24-M-IP destornillando los 4 tornillos M3 y retirando la tapa posterior. La bandeja de embalaje que se proporciona se puede utilizar como plantilla posicionadora para sujetar el módulo y evitar tener que desconectar el conector de 12 clavijas del interior del PCB.

El dispositivo se alimentará a través de USB para la programación.

Normalmente se tarda entre 10 y 30 segundos en enviar una configuración y se necesitan 5 segundos más para que el hardware se restablezca.

#### **Display**

El display es un tablero de TFT de 2,4", con una resolución de 320 x 240 píxeles y una profundidad de color de 16 bits. Todo gráfico que se cargue al indicador se convierte automáticamente a esta especificación.

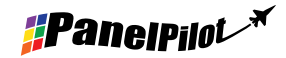

www.panelpilot.com

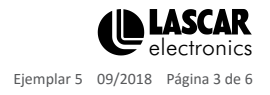

### **SGD 24-M-IP** Display gráfico inteligente compatible con PanelPilot y resistente al agua

**Montaje en tableros**

SGD 24-M-IP se puede montar dentro de tableros de hasta 10,5 mm de profundidad. Se incluye un sello de goma para sellar el orificio de montaje cuando la tuerca de 32 mm está totalmente ajustada. El orificio de montaje del tablero tiene un diámetro del orificio de encastre de 33 mm.

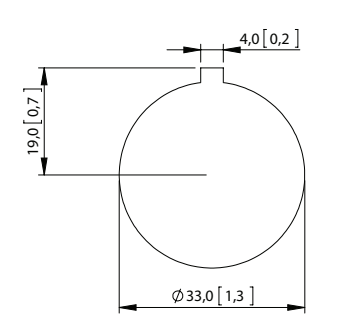

**PANEL CUT OUT DIMENSIONS** 

#### **Dimensiones**

**Todas las dimensiones se dan en mm (pulgadas)**

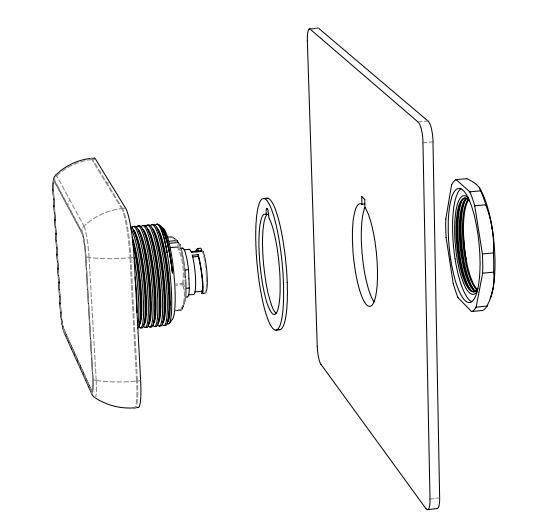

*#Panelpilot<sup>\*</sup>* 

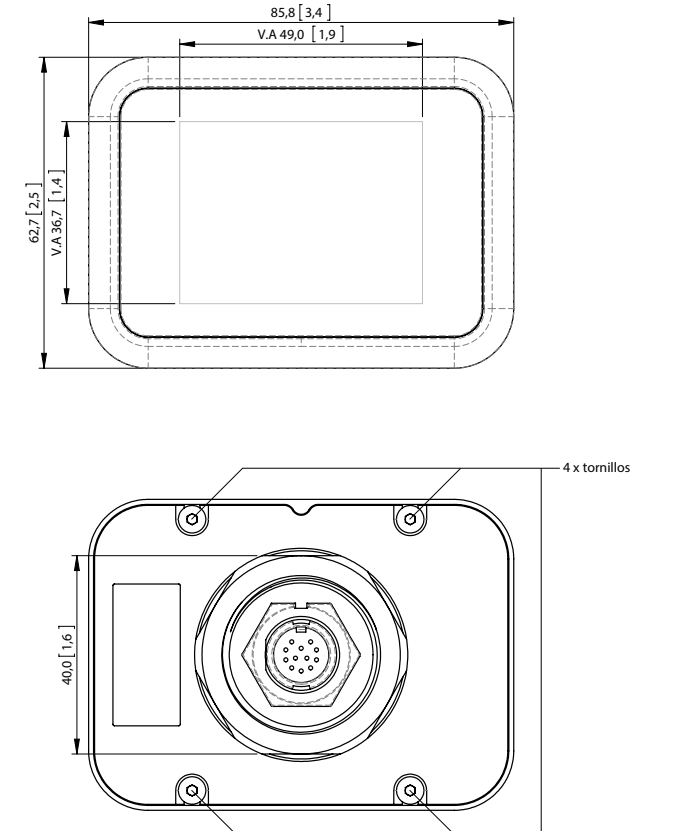

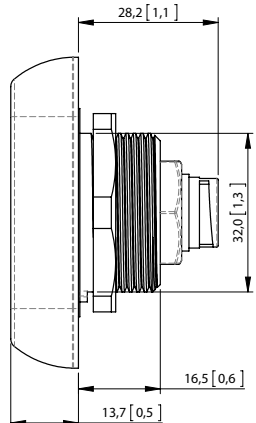

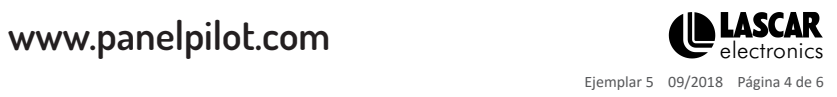

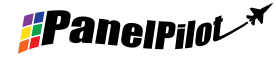

# **SGD 24-M-IP**

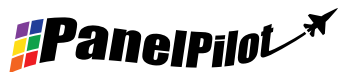

Display gráfico inteligente compatible con PanelPilot y resistente al agua

#### Distintos modos de funcionamiento

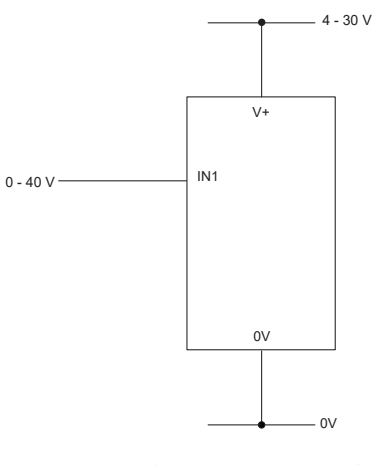

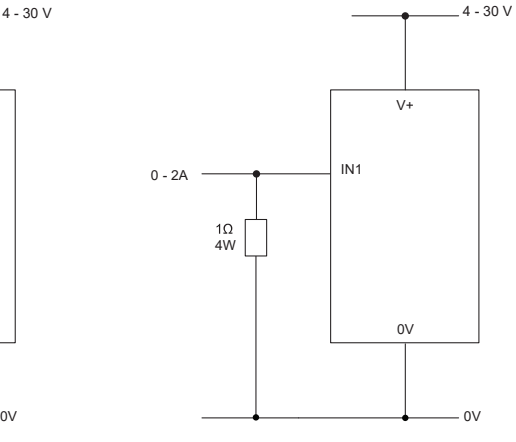

MEDICIÓN DE UNA FUENTE DE TENSIÓN MEDICIÓN DE UN RANGO DE CORRIENTE DE 0-2 AMPERIOS

Utiliza una resistencia de 1 Ω con una capacidad de 4 W. Configuración de la escala de ajuste en el software:  $0V = 0,00 y 2 V = 2,00$ 

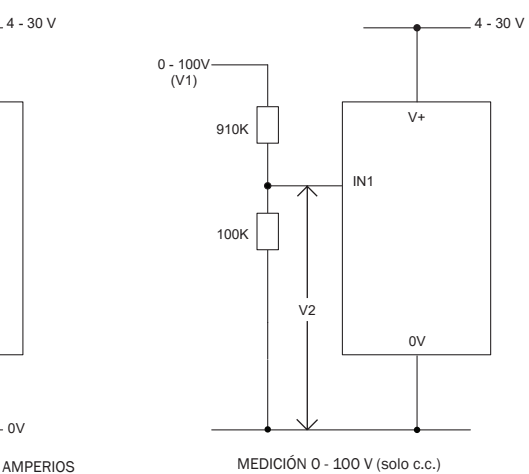

Introducir una tensión conocida de entre 0 y 100 V (V1)

Medición de la tensión entre IN1 y 0V (V2) Configuración de la escala de ajuste en el software: 0V = 0,0 V2 = V1 (Introducir con el mismo número de puntos decimales, es decir, 50,0)

### Distintos modos de funcionamiento (versión 4-20 mA)

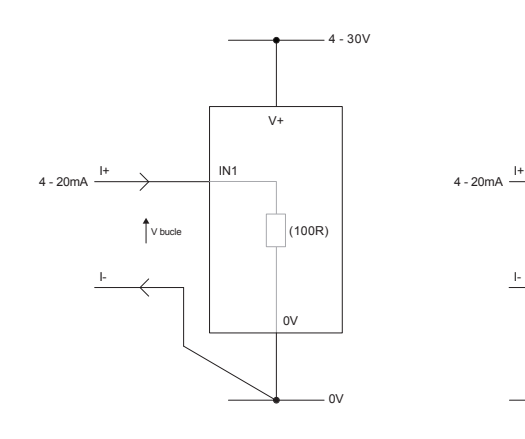

MEDICIÓN 4-20 mA La fuente de alimentación del indicador debe ser totalmente flotante (aislada del bucle de corriente de 4-20 mA).

0V

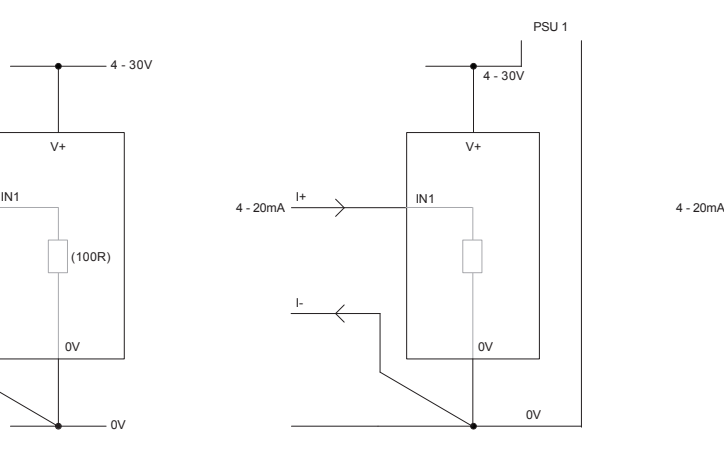

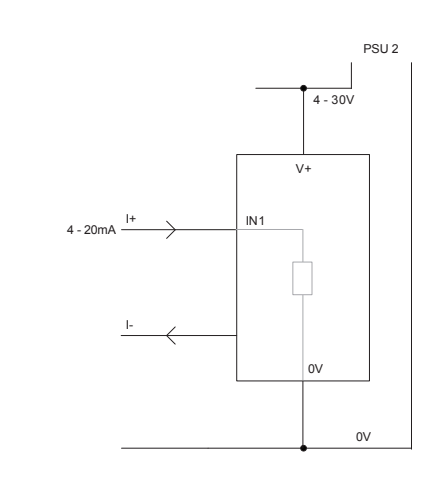

Cada SGD debe recibir alimentación de una fuente independiente totalmente flotante. UTILIZACIÓN DE DOS DISPLAYS SGD EN LA MISMA INSTALACIÓN

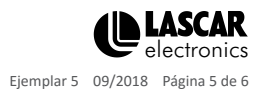

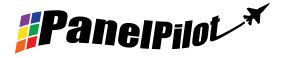

# **SGD 24-M-IP** V+

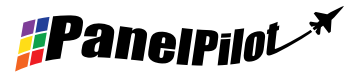

Display gráfico inteligente compatible con PanelPilot y resistente al agua I-leader and the contract of the contract of the contract of the contract of the contract of the contract of the  $\mathcal{N}$ 

Distintos modos de funcionamiento (versión 4-20 mA) continuación

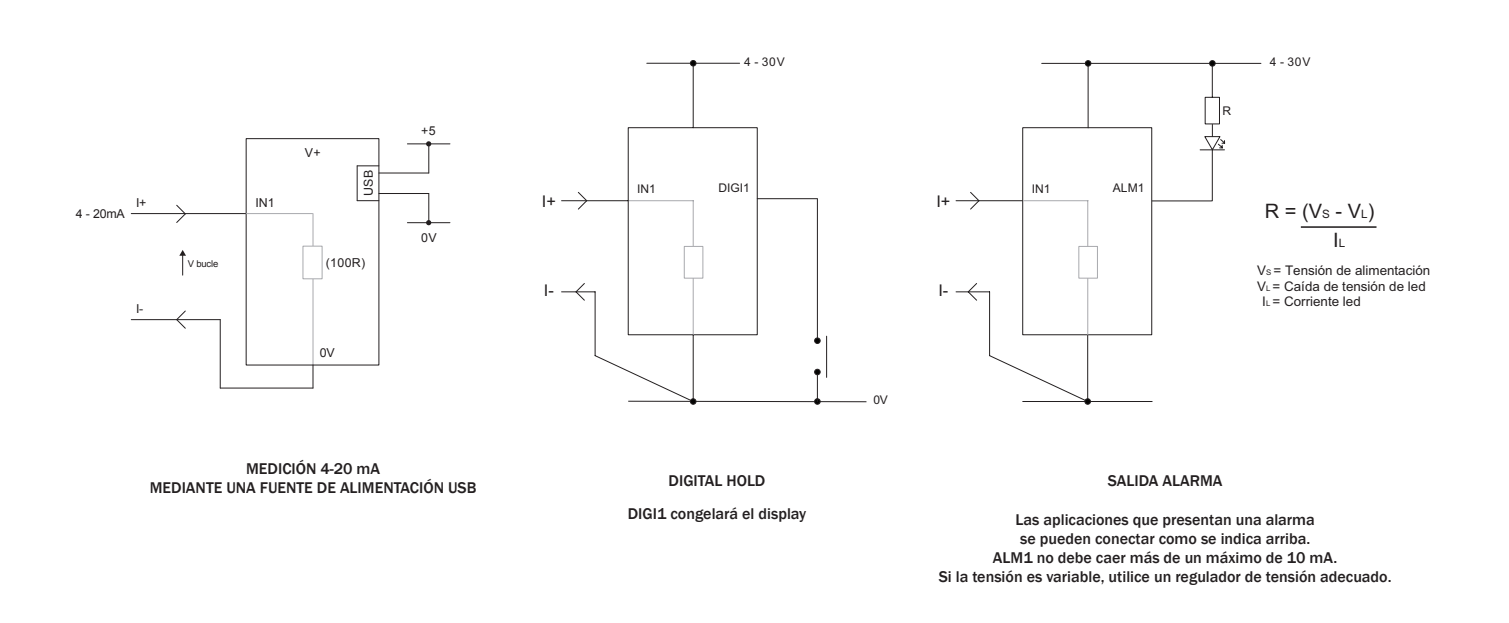

#### Software PanelPilot

El software PanelPilot de Lascar se puede descargar gratuitamente desde www.PanelPilot.com.Este software de control fácil de instalar y utilizar funciona en Windows 7, 8.1 y 10. El software se utiliza para configurar el aspecto y el funcionamiento del indicador y, posteriormente, para cargar esta configuración en el indicador.

Se proporcionan varios tipos de voltímetro con el software. Consúltese lascarelectronics.com para obtener detalles sobre los indicadores disponibles.

El software permite la configuración de los parámetros siguientes:

- Tipo de indicador
- Etiquetas de texto (que incluyen etiquetasde unidades y elementos gráficos)
- Fondo, segmento del gráfico y colores del texto
- Ajuste de escala/calibración de entrada (en dos puntos)
- Puntos decimales (introducidos durante el ajuste de escala)
- Selección de la imagen de la pantalla de presentación (para visualizar una imagen del usuario, como un logotipo, cuando el indicador está encendido).

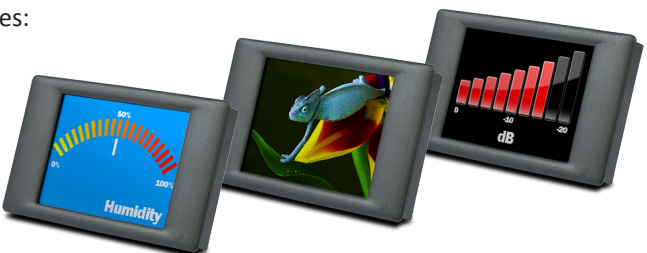

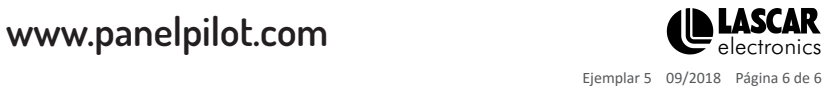